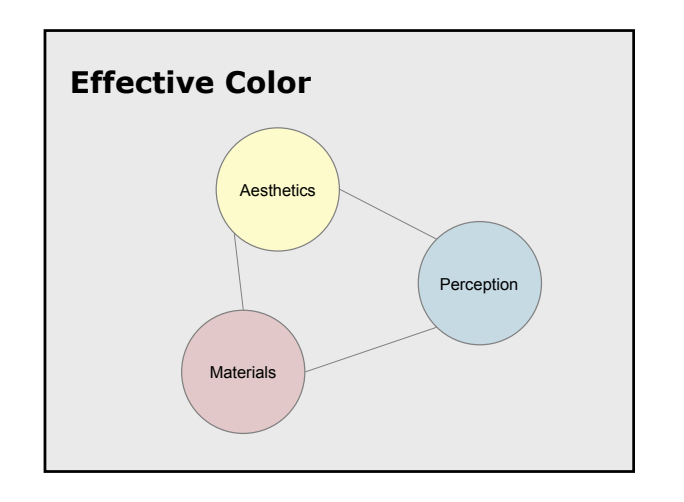

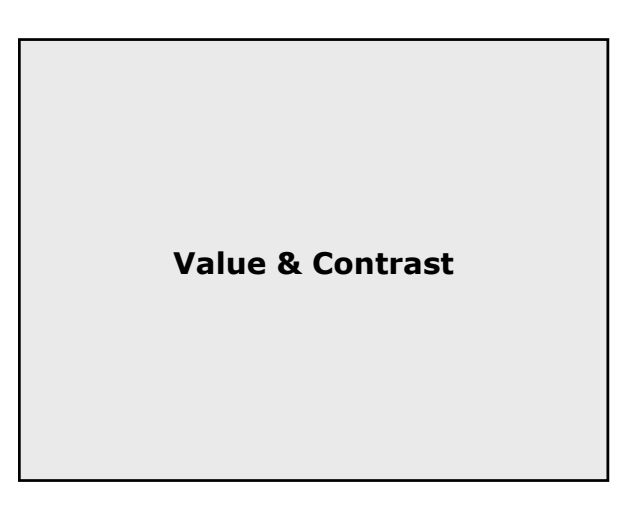

#### **Definitions**

#### Value

- Perceived lightness (Munsell value, L\*)
- Computed from measured luminance
- Contrast=value difference
	- Different models based on luminance
	- Depends on spatial frequency

#### Independent of hue

#### **Get it right in black & white**  $\mathbb{R}^n$ . . п a m ш ш ш I. ш 린 in ma **THE R** × 36  $\mathbf{u}$ ng Sila ш 79 ٠ Ë × п m, ٠

# **Lightness Scales** Lightness, brightness, luminance, and L\* • Lightness is relative, brightness absolute • Absolute intensity is light power Luminance is perceived intensity • Luminance varies with wavelength • Variation defined by luminous efficiency function • Equivalent to CIE Y L<sup>\*</sup> is perceptually uniform lightness

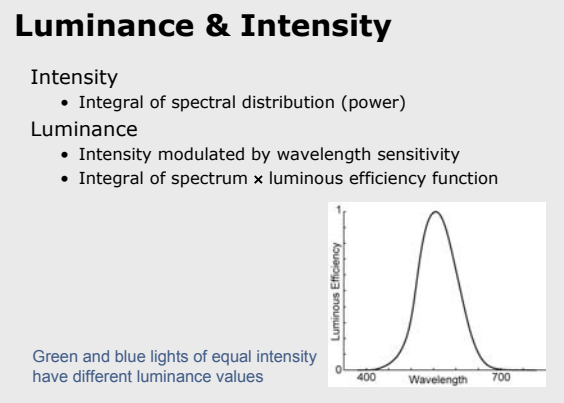

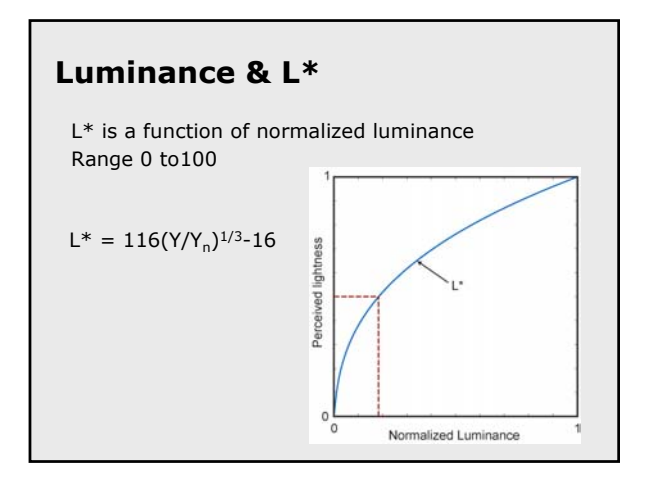

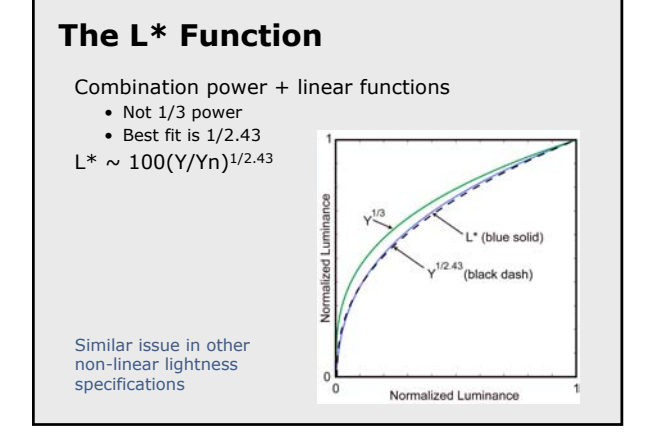

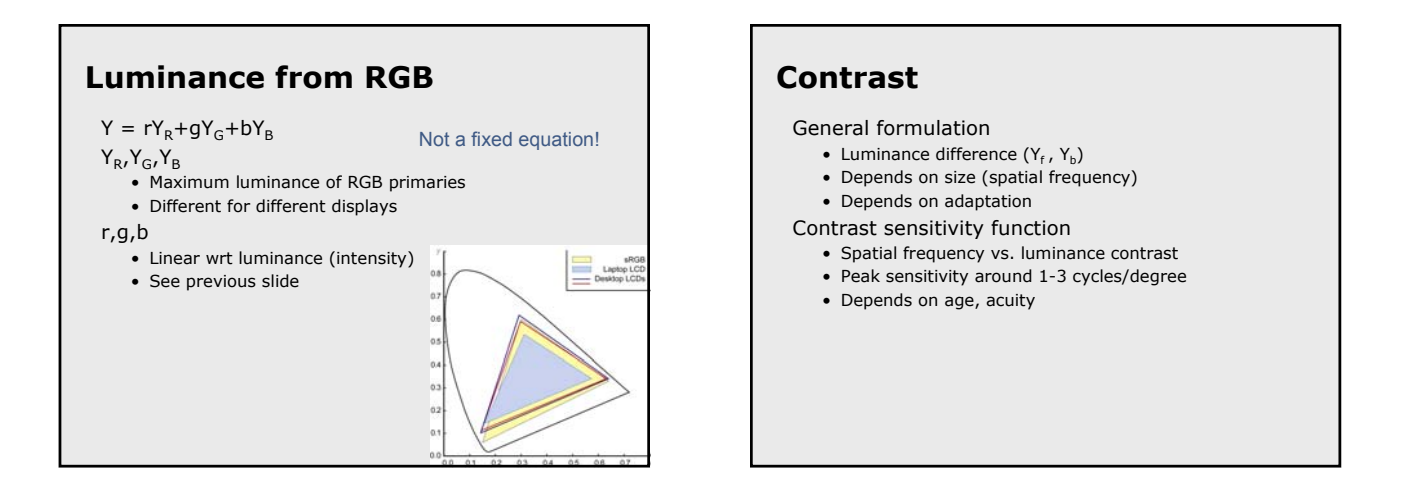

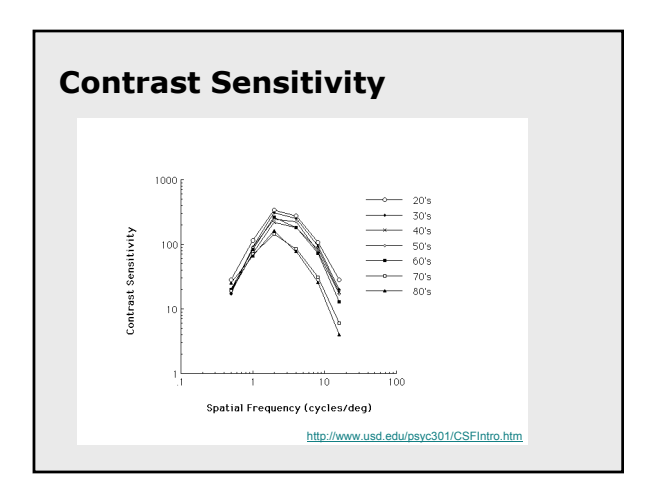

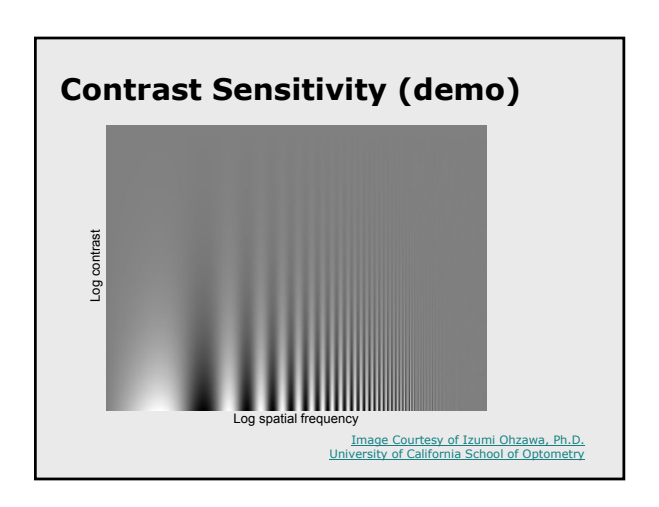

Maureen Stone, StoneSoup Consulting 2

#### **Measuring Luminance & Contrast**

Display luminance

- $Y = rY_p + qY_c + bY_B$
- Highly dependent on "gamma function"
- **Different for different displays**

Display contrast

- Display luminance
- Ambient light (reduces contrast)
- Small objects (text, lines)
	- Pixel bleed, antialiasing
	- Limits of CIE (2° at 18" approx. 0.6 in)

# **Computing Contrast**

Small symbols, solid background (Weber)

- $C = (Y_f Y_h)/Y_h$
- Adapted to background

Textures, high frequency patterns (Michelson)

- $C = (Y_f Y_b)/(Y_f + Y_b)$
- Adapted to average

Contrast using ∆L\* (my rules of thumb)

- 1 is ideally visible
- 10 is easily visible
- 20 is legible for text

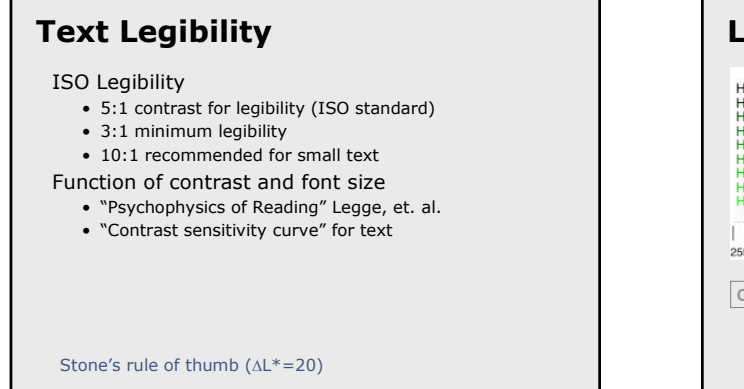

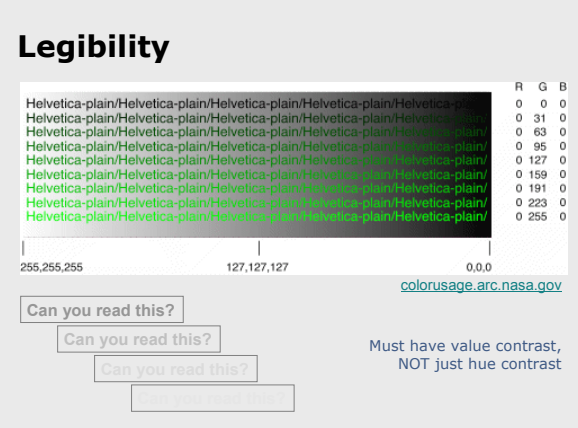

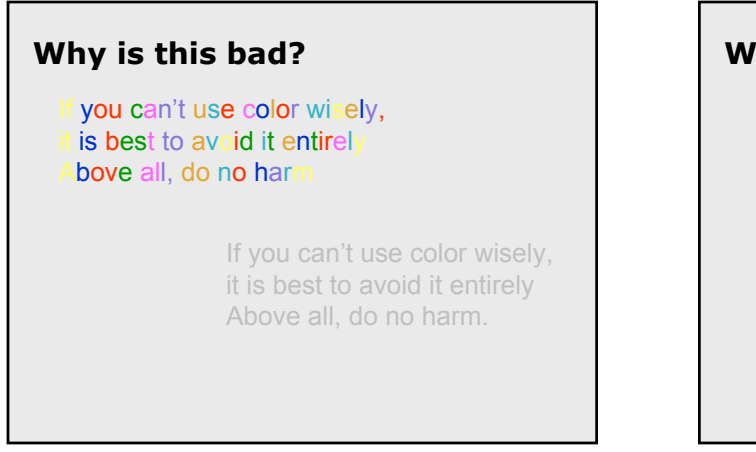

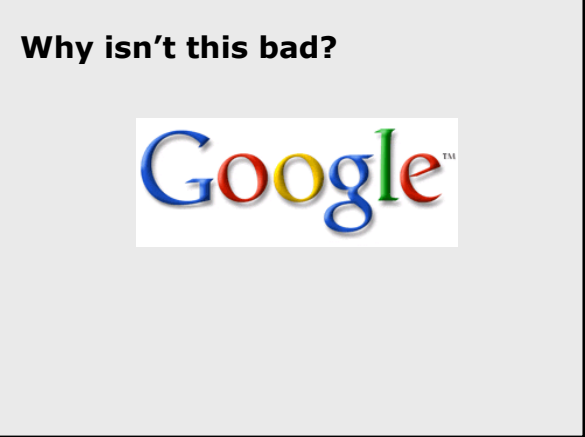

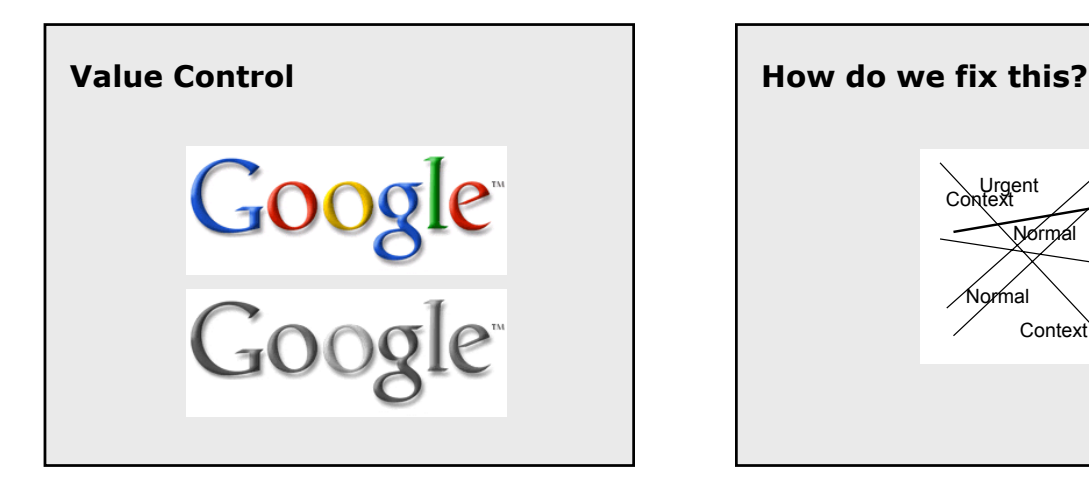

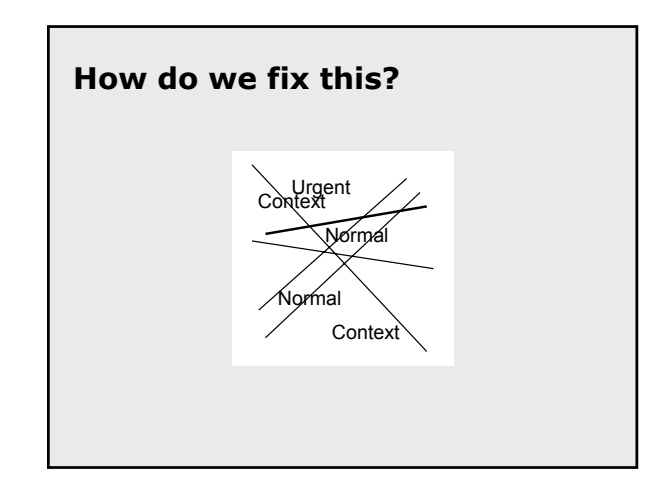

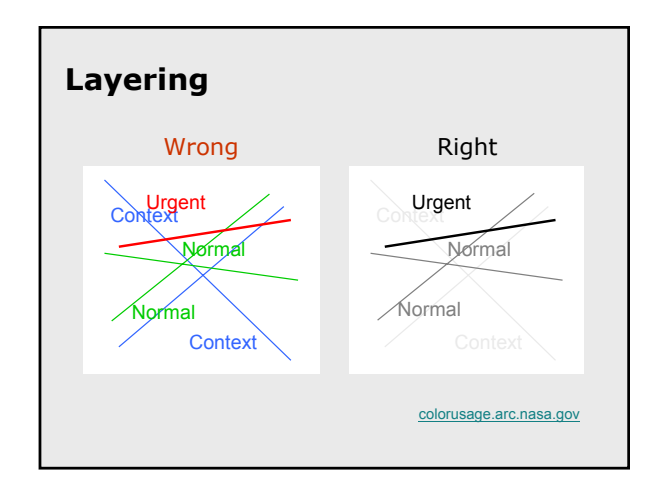

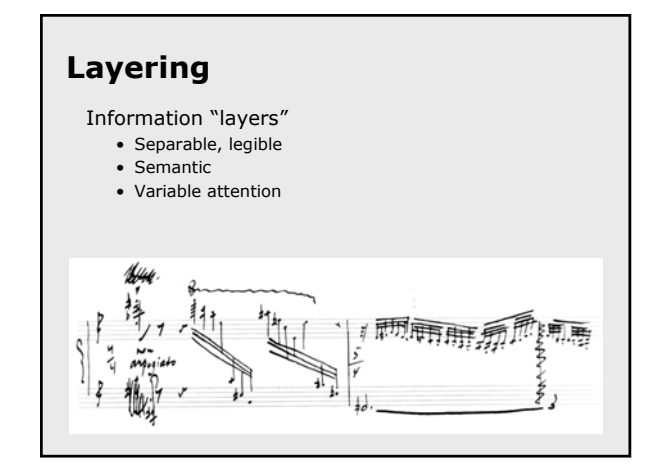

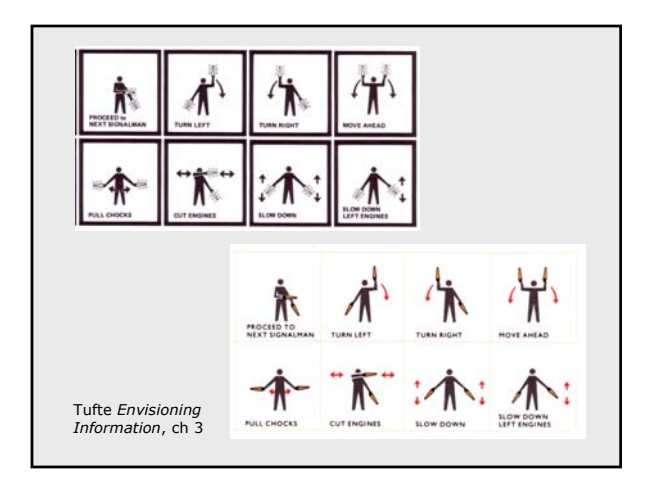

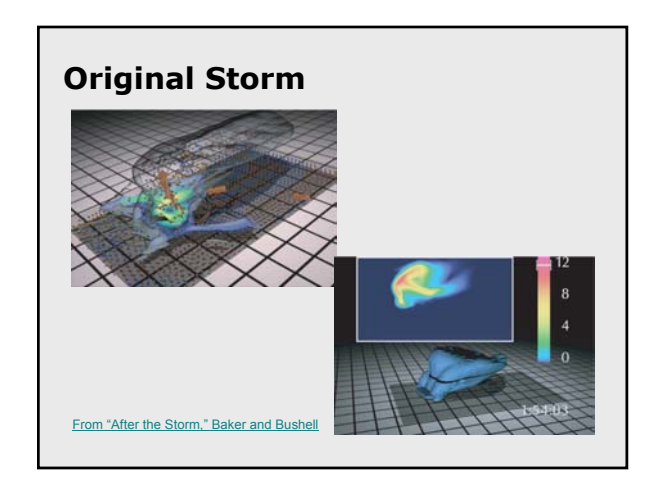

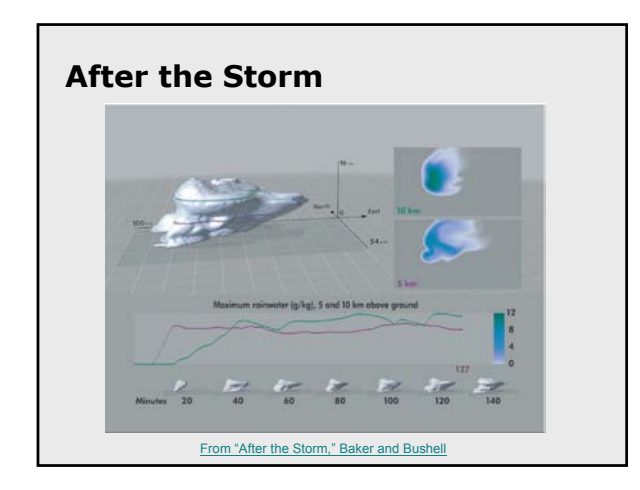

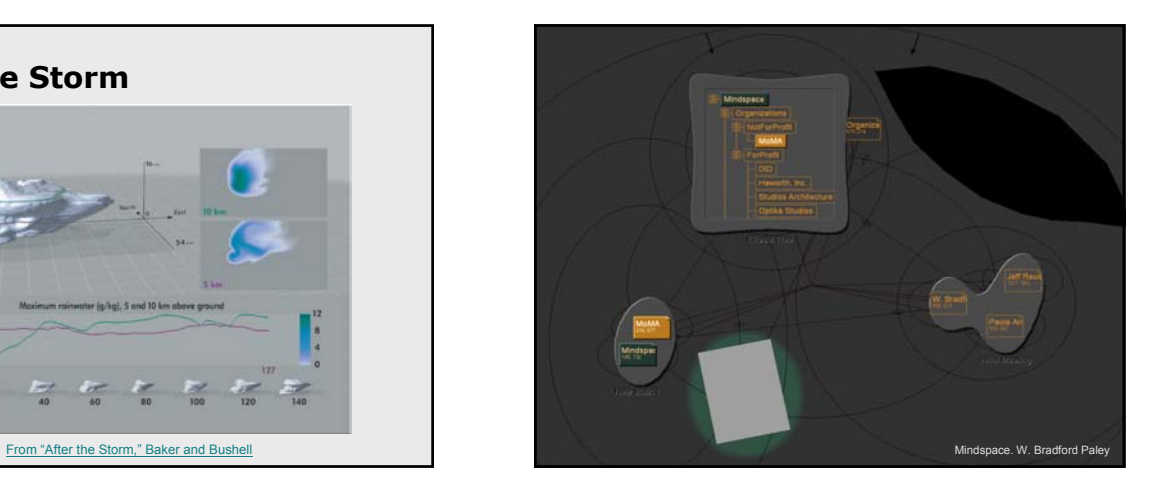

**Color Vision Deficiencies (CVD)**

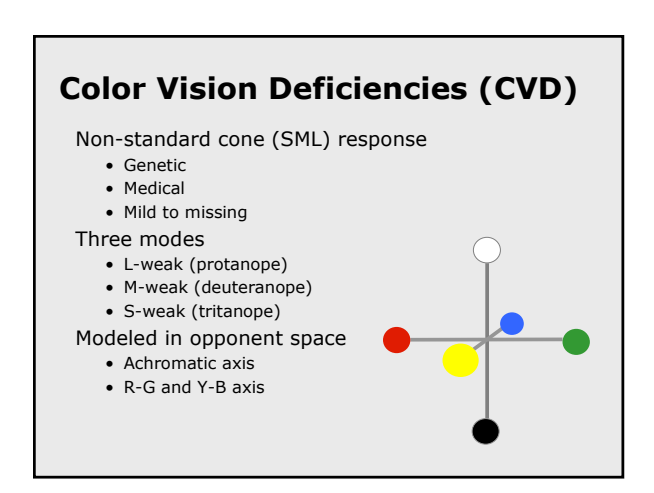

#### **Incidence of Genetic CVD** Monochromacy - 0.003% **Dichromacy** • Protanopia 1% • Deuteranopia 1.1% • Tritanopia 0.002% Anomalous trichromacy • Protanomaly 1% • Deuteranomaly 4.9% • Tritanomaly - Total - 8.005% R. W. G. Hunt. *Measuring Colour*. Fountain Press,1998.

# **Vischeck**

Simulates dichromatic color vision deficiencies

- Web service or Photoshop plug-in
- Robert Dougherty and Alex Wade

www.vischeck.com

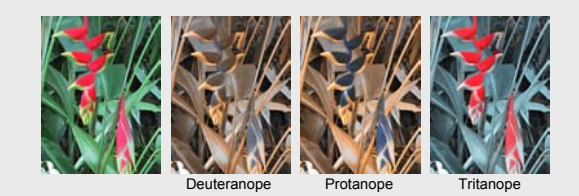

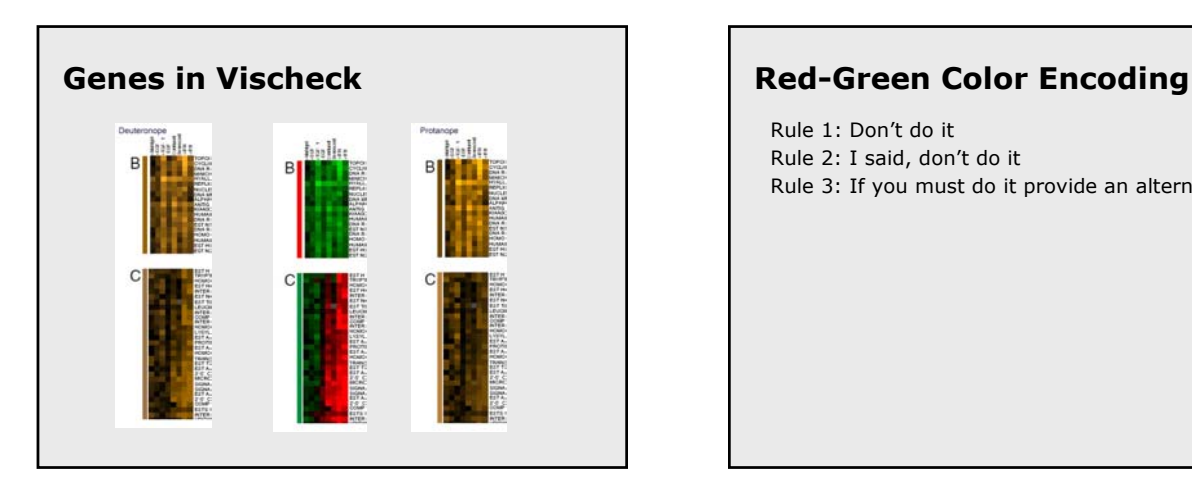

Rule 1: Don't do it Rule 2: I said, don't do it Rule 3: If you must do it provide an alternative

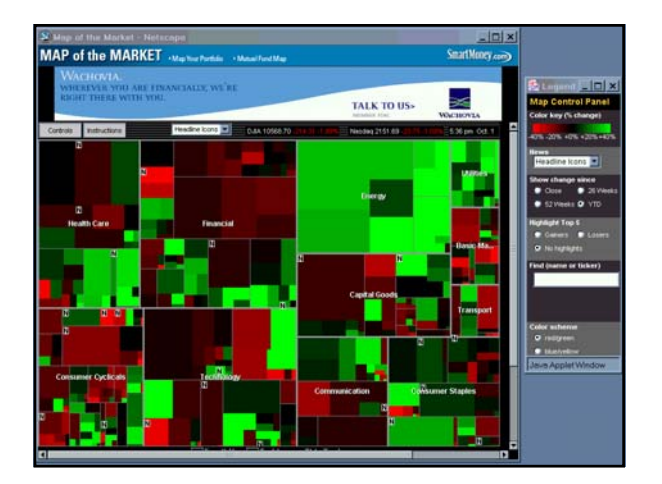

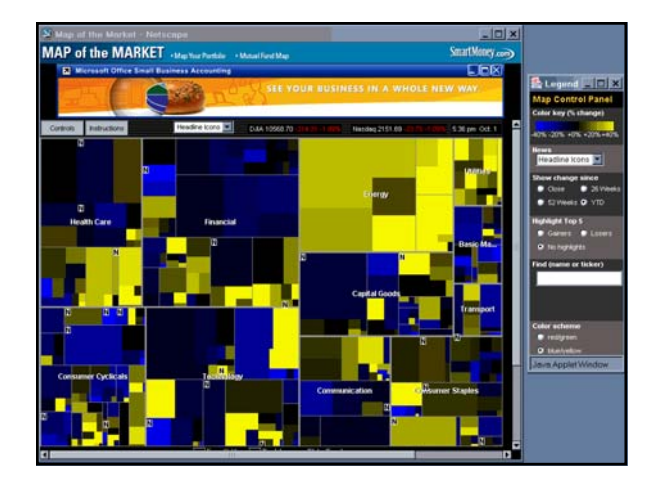

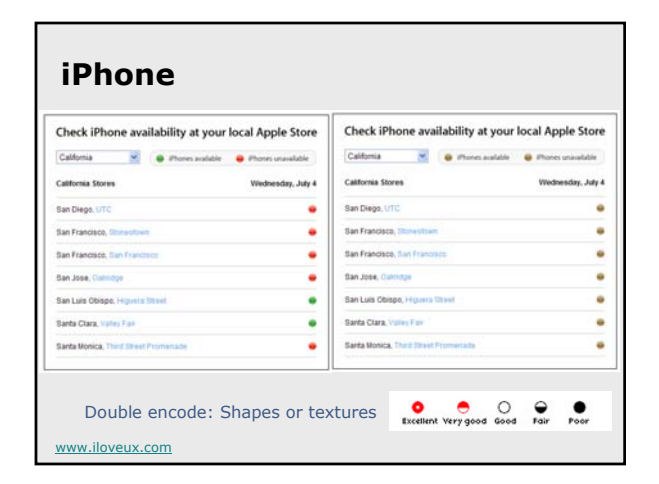

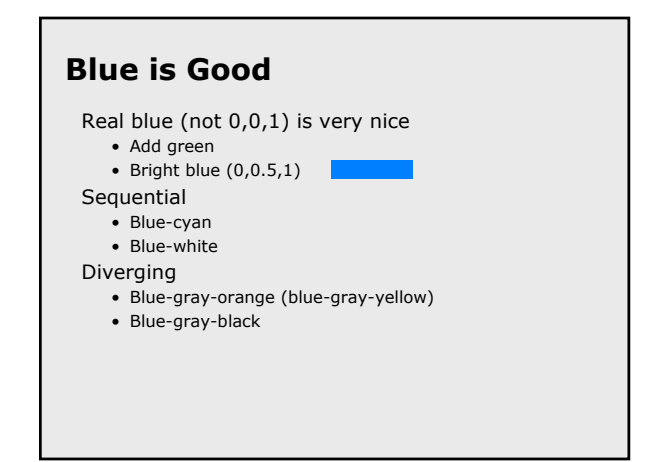

**STOP**

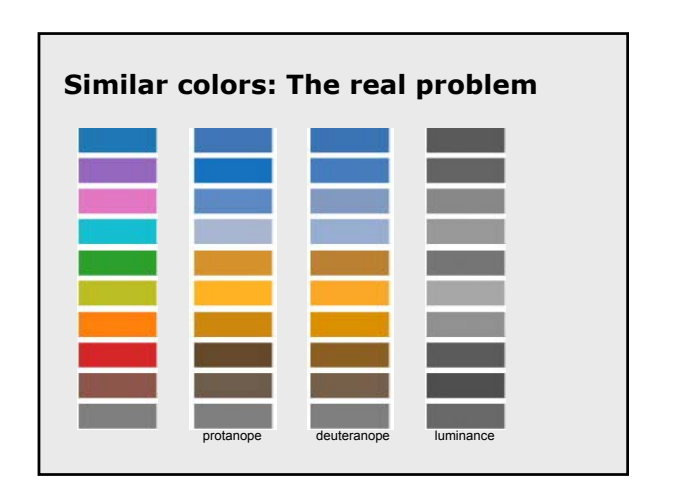

# **Accommodation**

No color set that works for all viewers Even accommodating most common is limiting

#### Options:

- Minimize dependency on color
- Double encode
- Provide choices/customization

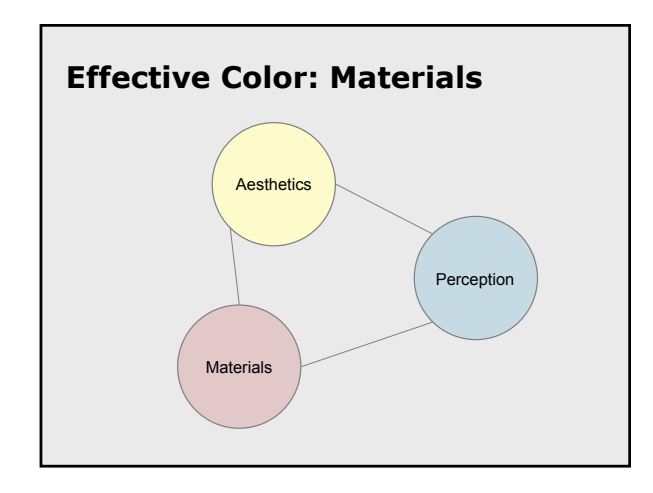

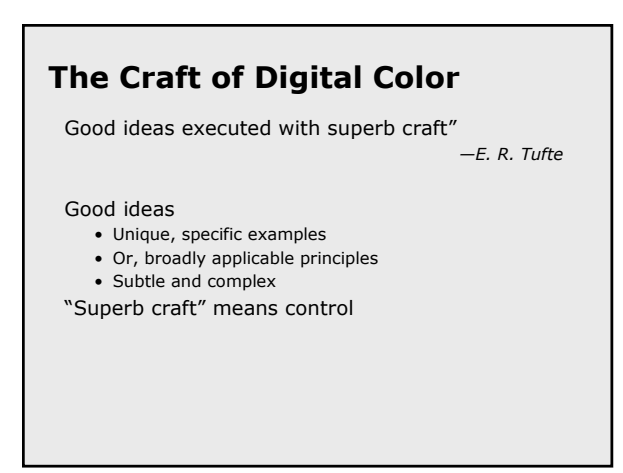

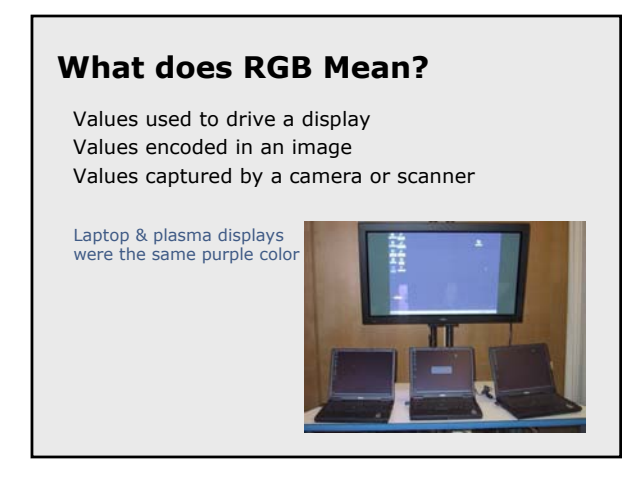

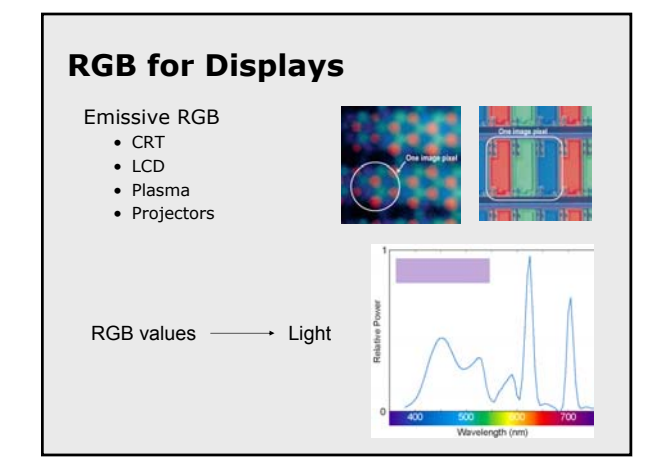

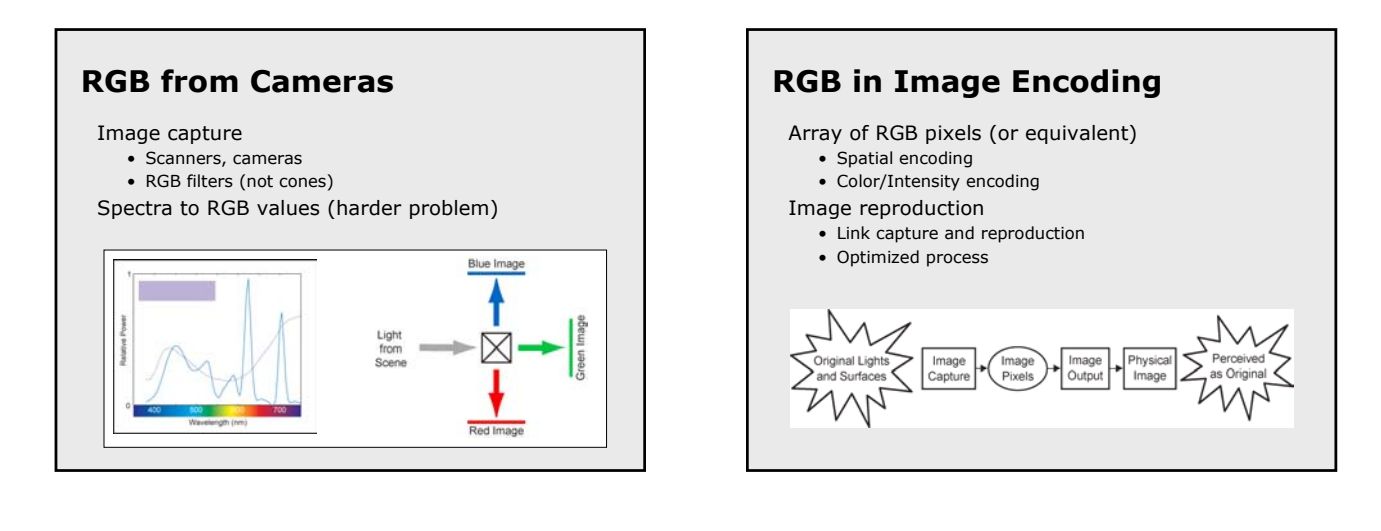

# **Making RGB Quantitative**

- Specify primary colors
	- Precise hue
	- Maximum brightness
- Map numbers (pixels) to intensity
	- Linear encodings
	- Non-linear encodings
	- Both are valid

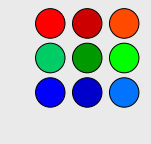

pixels

intensity

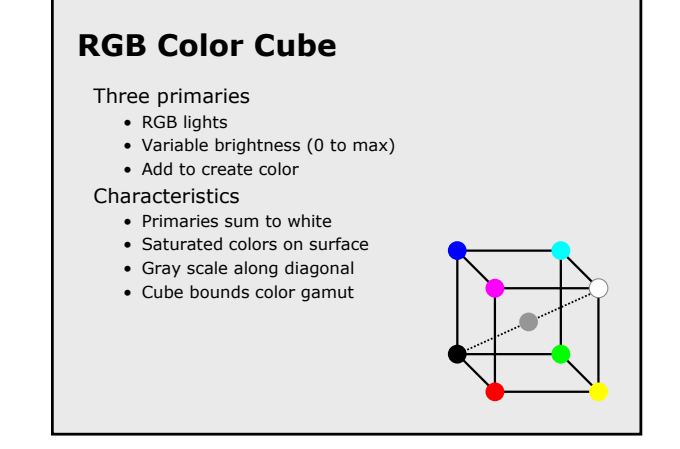

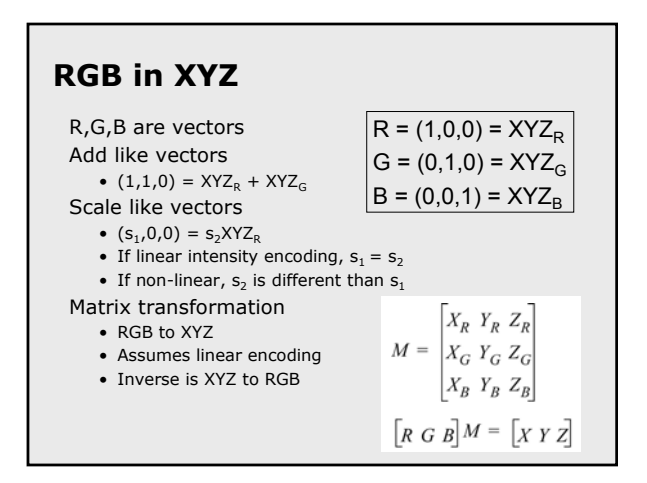

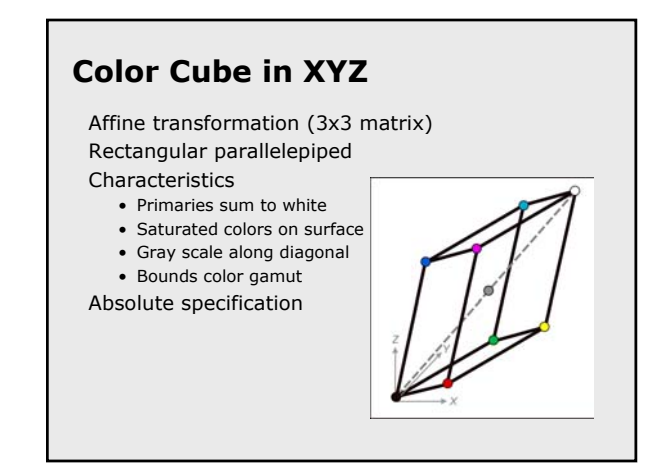

Maureen Stone, StoneSoup Consulting 8 and 8 and 8 and 8 and 8 and 8 and 8 and 8 and 8 and 8 and 8 and 8 and 8 and 8 and 8 and 8 and 8 and 8 and 8 and 8 and 8 and 8 and 8 and 8 and 8 and 8 and 8 and 8 and 8 and 8 and 8 and

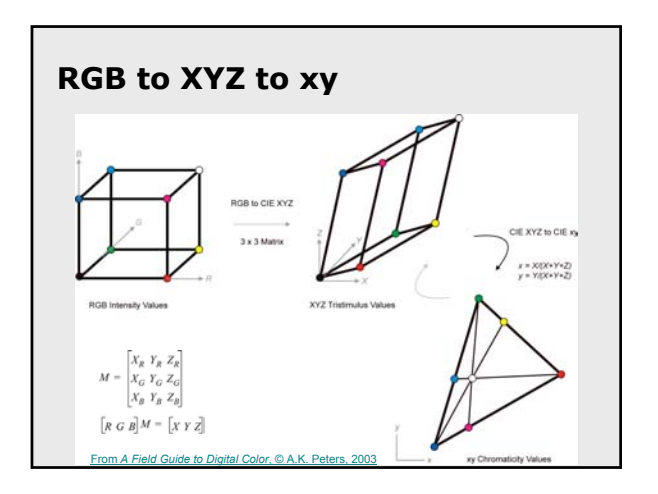

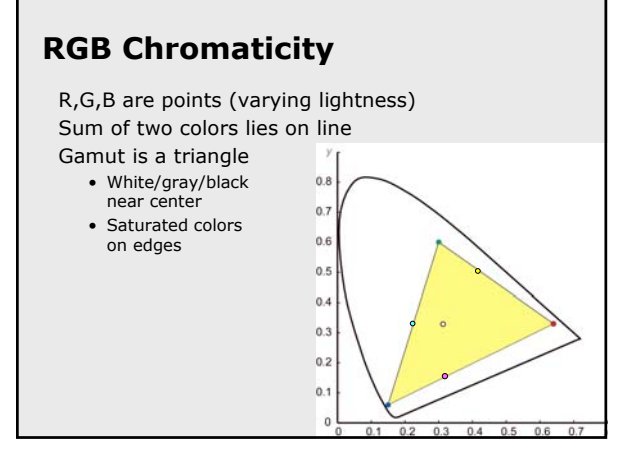

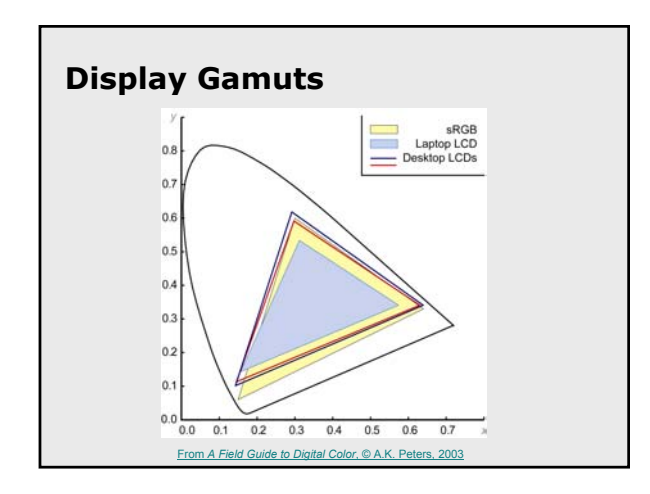

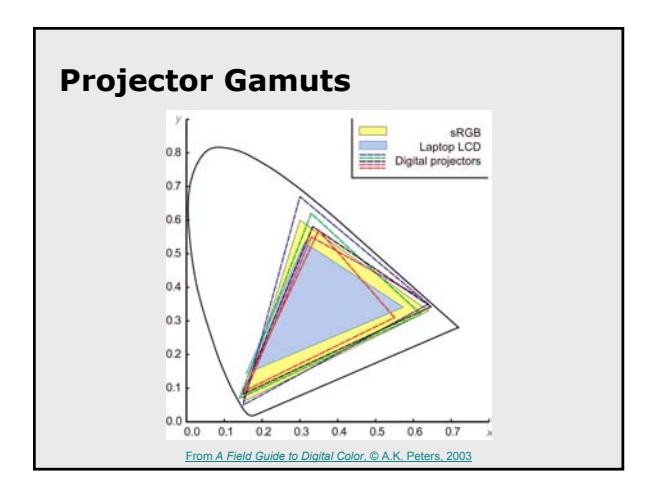

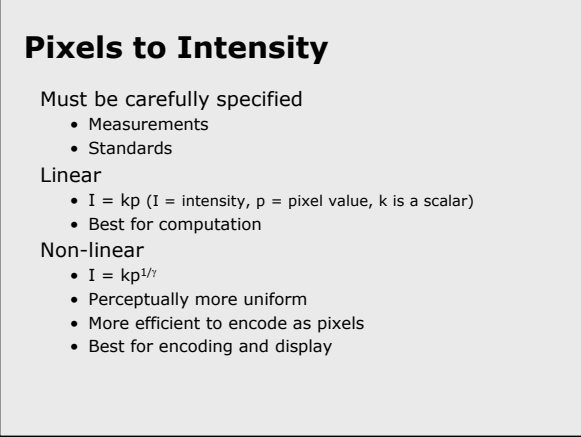

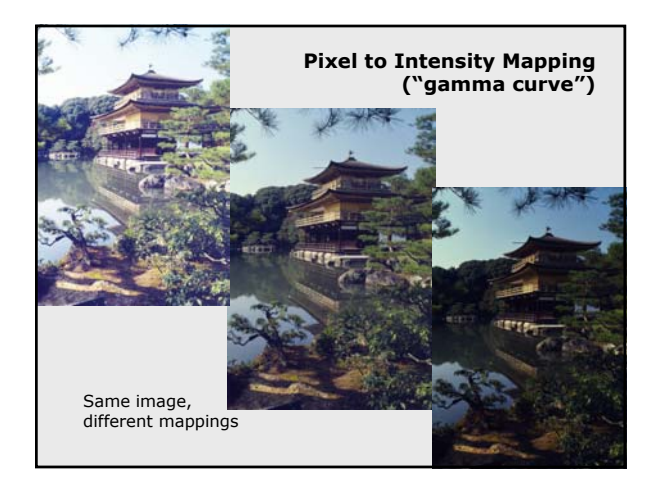

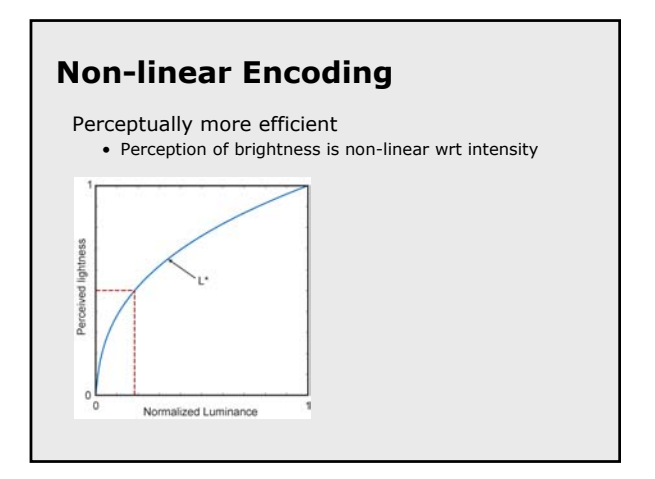

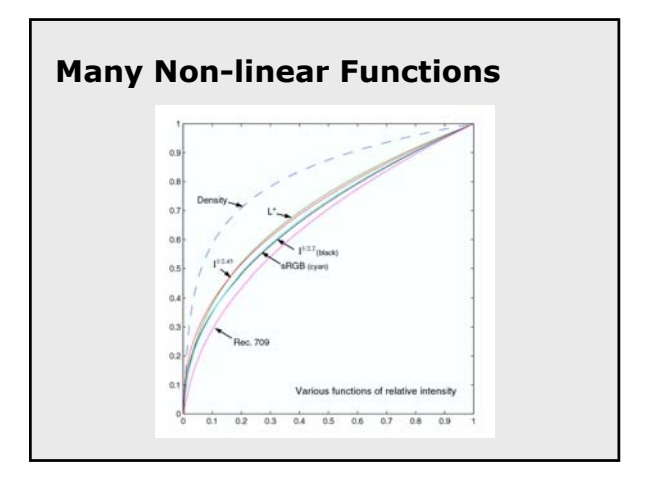

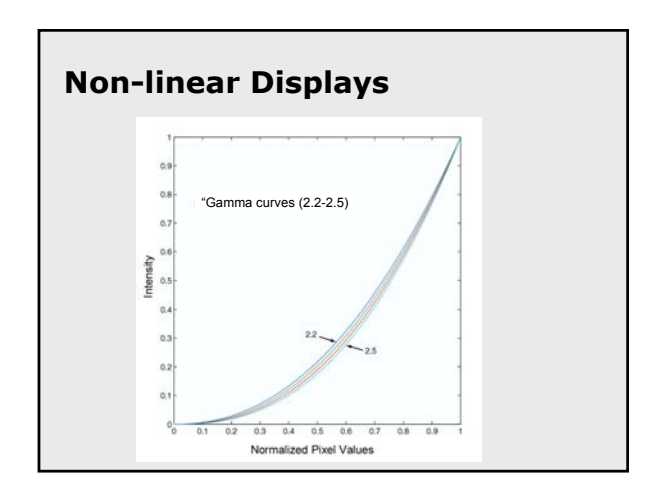

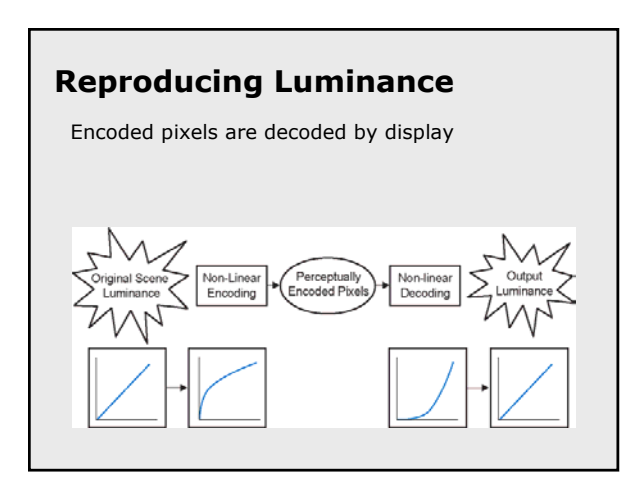

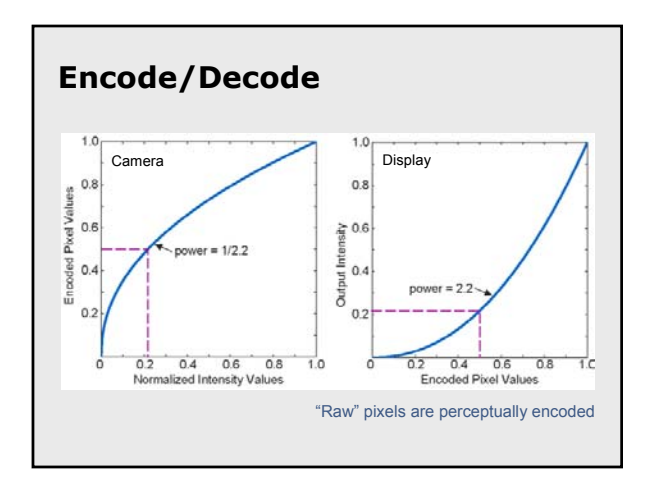

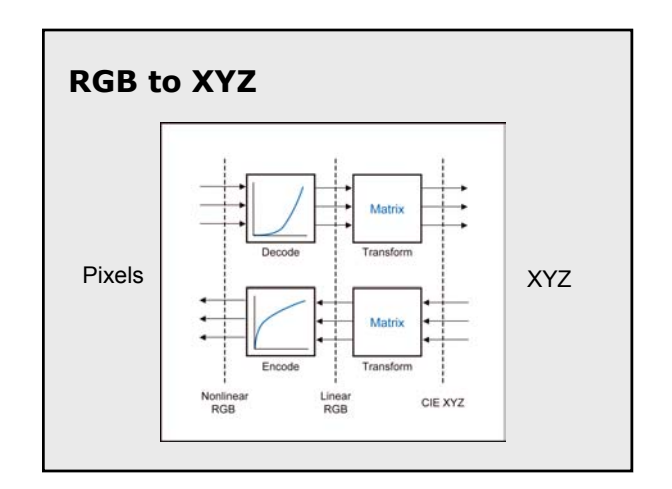

# **Measuring Details**

Measure R, G and B independently

- Assumes scaled spectrum
- Chromaticity should be constant
- True only for CRTs
- Can you just measure gray steps?
	- Only if gray is a scaled spectrum
	- $s_1Y_R = s_2Y_G = s_3Y_B$  for all steps  $(s_n \text{ constant})$
	- Constant chromaticity (black = white)
	- "Gray balanced"

### **RGB to XYZ FAQ**

What shape is a non-linear RGB?

```
Is black at XYZ = 0.0.0?
```
Is gray always a straight line?

What happens when

- Brightness, contrast change?
- White point changes?
- Display ages?
- Gray is not balanced?

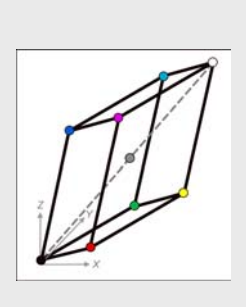

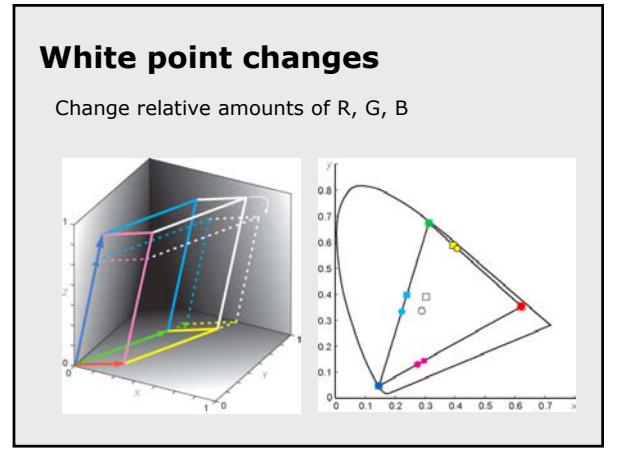

### **When isn't the Matrix Valid?**

#### Assumptions

- Pixels are spatially independent
- R, G,B are independent
- Scaled pixels = scaled spectra (or scaled XYZ)
- Or, scaled pixels = same chromaticity (xy)

Common failures

- LCD displays and projectors (affects dark colors)
- DLP projectors with color wheel (RGBW)

Alternative is 3D sampling + interpolation

### **Tasteful Color**

"Good painting, good coloring, is comparable to good cooking. Even a good cooking recipe demands tasting and repeated tasting while it is being followed. And the best tasting still depends on a cook with taste."

*—*Josef Albers

### **Successful Recipes**

"You can think of an RGB or CMYK file as containing, not color, but rather a recipe for color that each device interprets according to its own capabilities. If you give 20 cooks the same recipe, you'll almost certainly get 20 slightly different dishes as a result"

> *Real World Color Management* B. Fraser, C. Murphy, & F. Bunting

What is it?

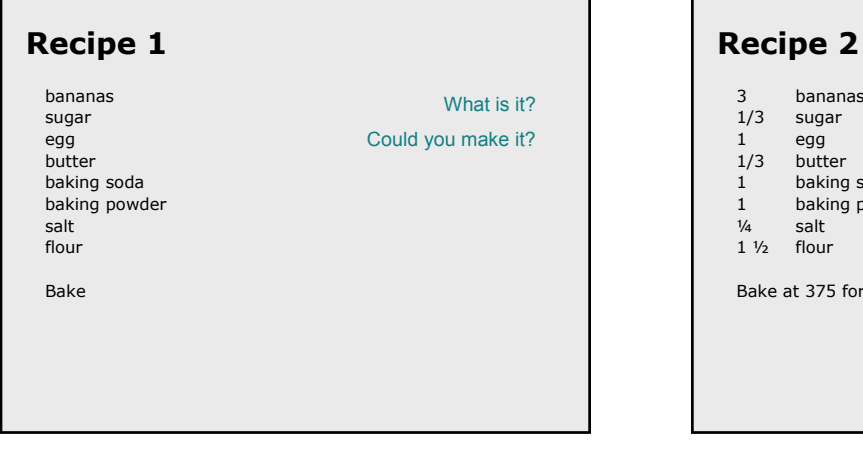

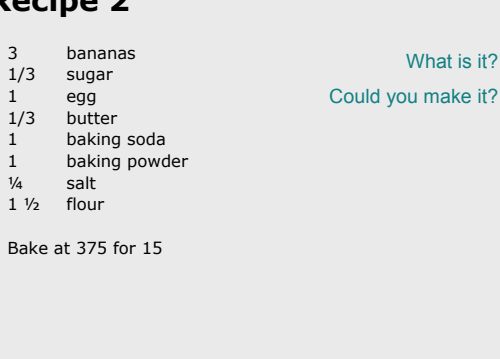

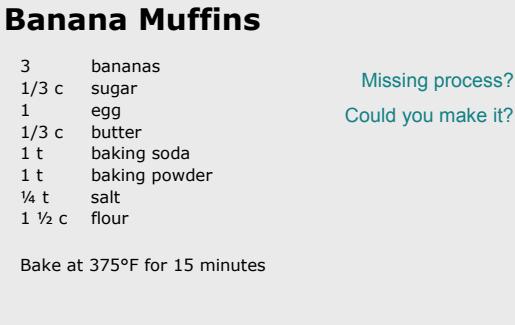

#### **Banana Muffins**

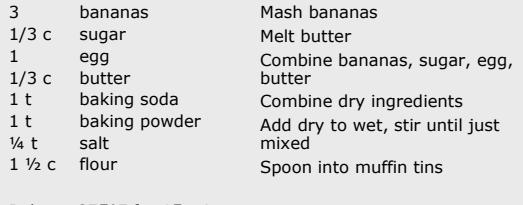

Bake at 375°F for 15 minutes

#### **Who needs color management?**

RGB to print (classic case) Combining RGB from various sources Creating RGB for various displays Evaluating RGB color or its application Transforming from RGB to scientific color models

Precision required depends on the task

#### **Color Management**

Specify your units

- ICC profiles (CIEXYZ or CIELAB)
- Displays, printers, scanners
- File formats

Specify your process

• Color Management System (CMS)

- Manages profiles
- Performs translations

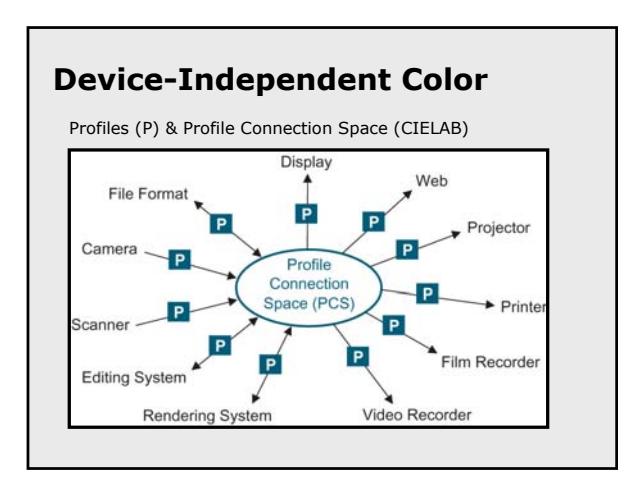

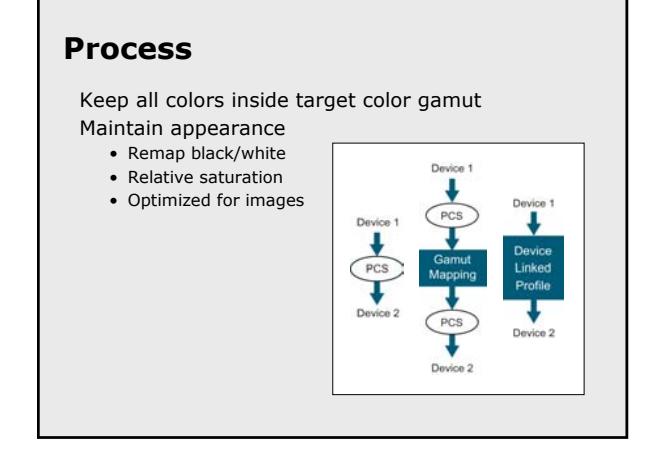

Display

Ŧ

**Working Space** 

Web

T. T,

Video Recorder

Projector

Film Recorder

Printe

# **RGB Working Space** File Format Camera Scanner **Editing System** Rendering System

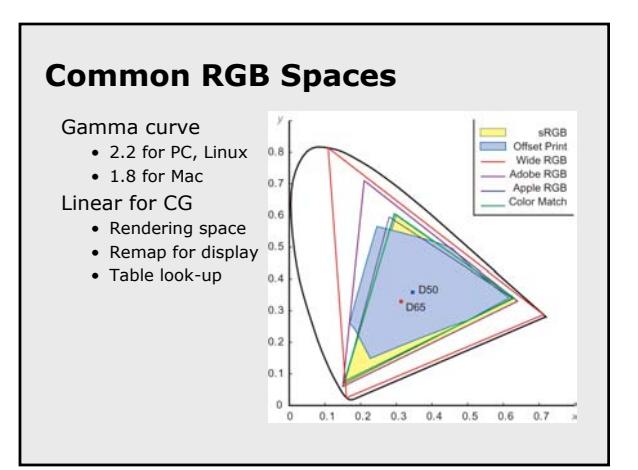

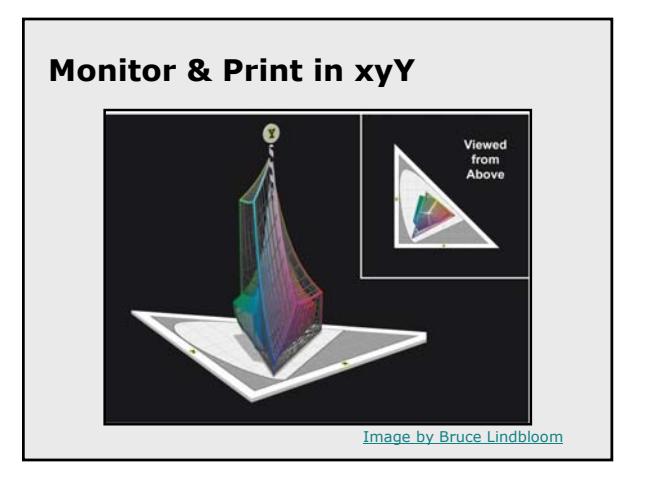

# **Types of profiles**

Values used to drive a display (output profile) Values encoded in an image (image profile) Values from camera or scanner (input profile)

- Spectra to RGB; not a matrix
- Only colorimetric capture produces tristimulus values
- Otherwise, depends on spectra
- Tables, or model scanner

Scanners are easier than cameras

#### **Considerations for RGB**

Display-centered

- Easy to see all colors
- Missing some print and film colors
- Non-linear RGB (like sRGB)

#### Extended RGB

- Covers print, film, and display
- Must gamut map to display
- Non-linear RGB (like AdobeRGB)

### **Color Management Made Easy**

Pick a standard RGB color space

- sRGB for web, displays, desktop printing
- Adobe RGB for film scanning
- Linear RGB for computer graphics

Characterize your display system Control all (important) transformations

#### **Did Tufte use Color Management?**

Designed for print

- Controlled the inks (more than 4)
- Controlled the process
- Only affected by lighting

Similarly

- High quality maps
- Custom display installations
- Graphic arts before digital revolution

#### **Color Management Examples**

#### For the book

- Characterize my display to sRGB
- Get printer's profile
- Use Adobe tools to create CMYK
- For SIGGRAPH courses
	- Characterize my display to sRGB
	- Create PDF tagged with sRGB
	- Adjust content for projection

# **"Calibrated" Projector**

#### Components

- Profile the projector
- Profile my display
- Plug-in for Powerpoint

Edit mode

- Colors are shown using display profile
- Imported images are tagged

Slideshow mode

- Copy of slides are transformed for projection
- LUTs and white point mapped to projector profile

### **More Examples**

Digital photography

- Characterize laptop display
- Profile printer using service
- Use manufacture's scanner profile
- Use ColorSync (or Adobe tools) to manage them all

Digital photography is "killer app" for color management

### **Market Trends**

Digital photography

- Low cost display calibration
- Printer/scanner calibration services
- "Good enough" camera and printer pairings

Home theaters

- Projector and flat panel displays
- Drive to match DVD movies and HDTV
- Trade articles, services, etc.

# **Characterize Your Display**

#### Visual characterization

- Display primaries from manufacturer
- Visually set "gamma curve"
	- ColorSync or the Adobe Gamma Tool
- CRT with 2.2 gamma  $\sim$  sRGB

#### Buy a meter and profiling software

- Under \$200 for display systems • www.colormall.com
- 

#### **Hooking to the CMS**

Macintosh

- Enable ColorSync
- Set display, working space, etc.

Adobe Tools

- Built into Photoshop, Illustrator, etc.
- Embedded in PSD, PDF, etc.

#### **Hooking to the CMS**

Windows ICM

- Piecewise implementation
- Drivers, .icm files
- Many improvements in Longhorn

Other applications, Linux…

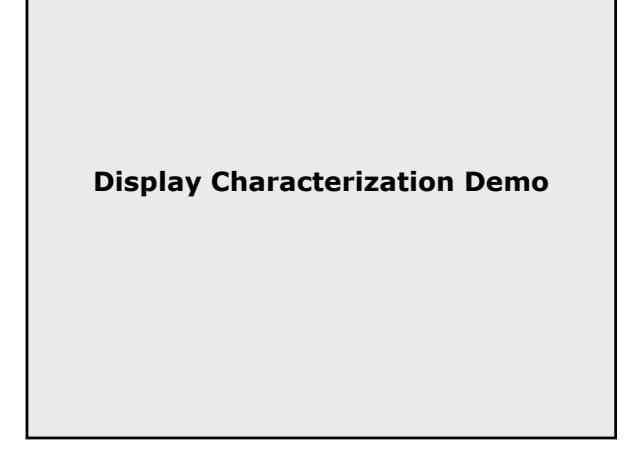

# **Additional Resources**

Course notes

- References
- Early copy of slides

My website

- http://www.stonesc.com/Vis07
- Final copy of slides, references
- *A Field Guide to Digital Color*
	- A.K. Peters Booth
	- Discount for attending this course

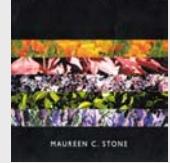

A Field Guide to Digital Color